### **Scheme of Teaching and Examination for 1st Semester of 3 Years Diploma in Engineering (All Branches except Non Tech**

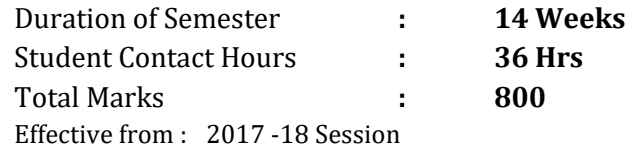

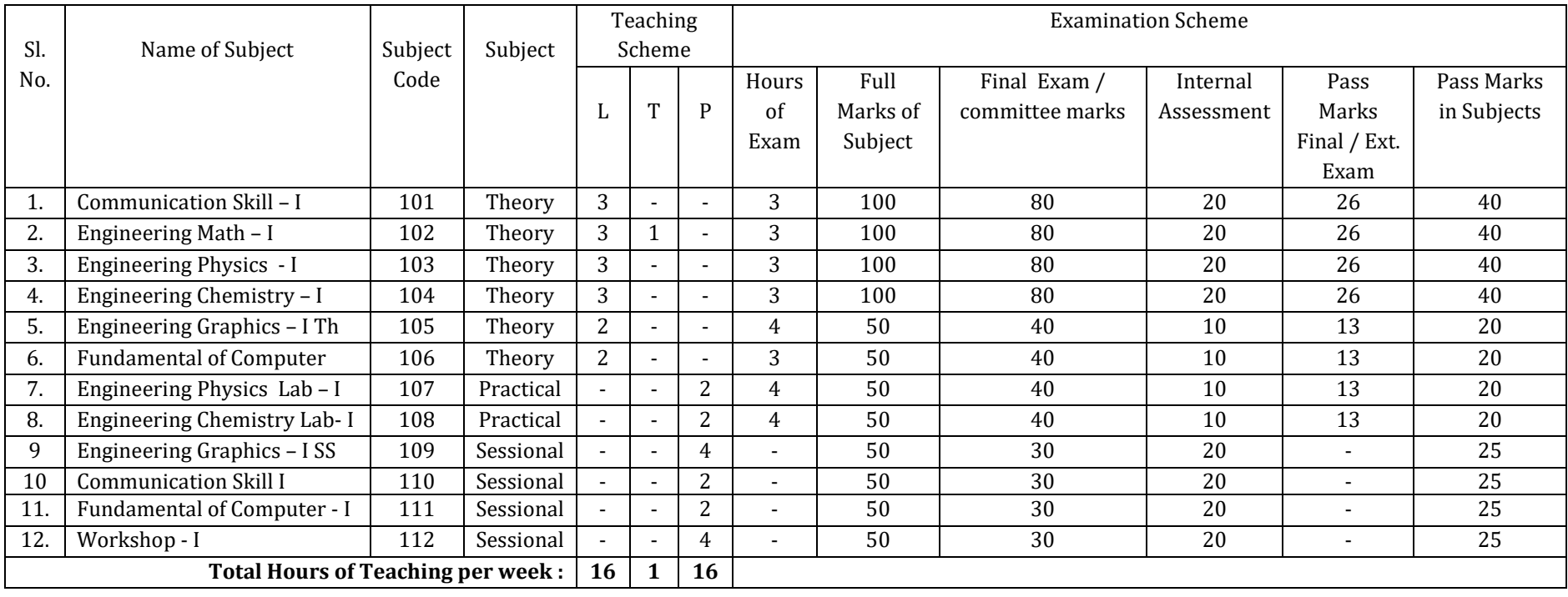

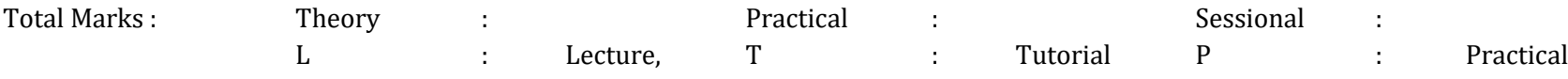

Note: 1. Period of Class hours should be of 1 hrs duration as per AICTE norms.

2. Remaining Hrs every week has been marked for students Library and Student Centered Activities.

3. Drawing / Graphics / Practical / Sessional examinations will be held at parent institution.

4. Board will depute examiner for Practical examination.

5. Regarding sessional examination the parent institution will form a three member committee and this committee will examine the sessional records and hold viva of the examinee for 60 % marks allotted to the subject. Marks for remaining 40 % will be provided by the Faculty concerned on the basis of evaluation of each job / work throughout the semester.

**Semester : First**

**Subject Title : Engineering Chemistry-I**

**Subject Code : 104 / 108**

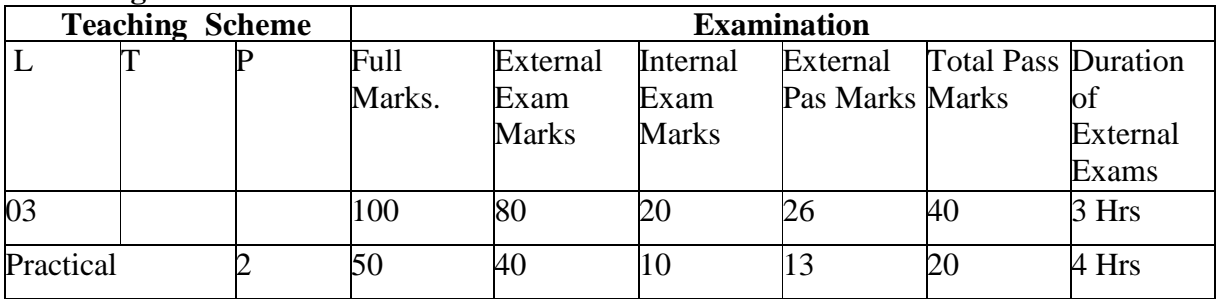

### **Teaching and Examination Scheme:**

#### **NOTE:**

**Internal marks will be allotted on the basis of two snap tests and 2 assignment of equal marks to be conducted by the faculty teaching the subject.**

### **RATIONALE:**

Chemistry is a basic science subject which is essential to all engineering courses. It gives knowledge of engineering materials, their properties, related applications & selection of materials for engineering applications.

Due to technological progress there are hazardous effects on environment  $\&$  human life. The core knowledge of environmental effects will bring awareness in students about the precautions & preventions to be taken to reduce the ill effects.

This subject will generate curiosity of carrying out further development in engineering fields.

**OBJECTIVES:** The student will be able to:

- 1. Draw the orbital configuration of different elements.
- 2. Represent the formation of molecules schematically.
- 3. Describe the mechanism of electrolysis.
- 4. Identify the properties of metals & alloys related to engineering applications.
- 5. Identify the properties of non metallic materials, related to engineering applications.
- 6. Compare the effects of pollutants on environments  $\&$  to suggest preventive measures  $\&$ safety.

# **Content: Theory**

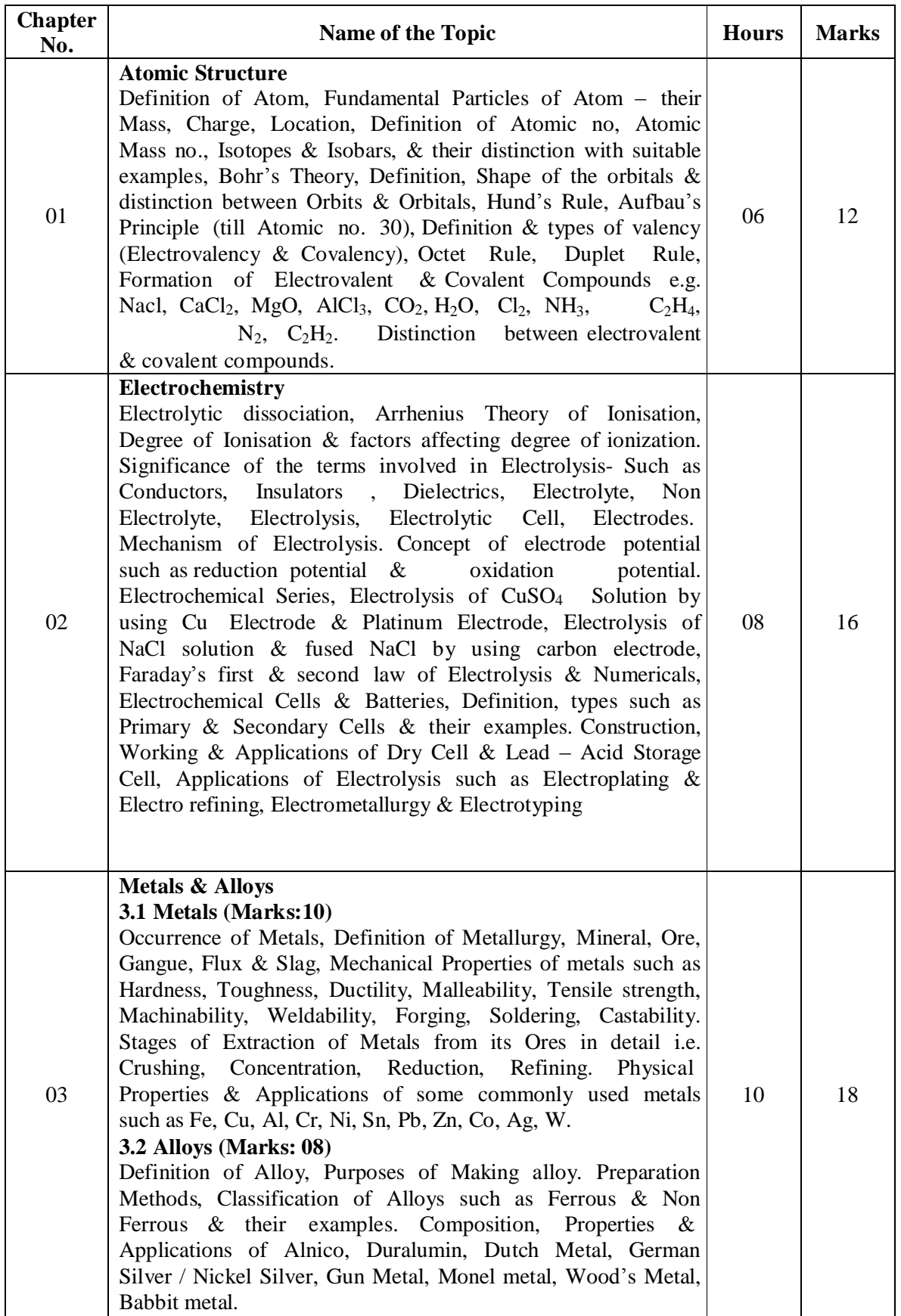

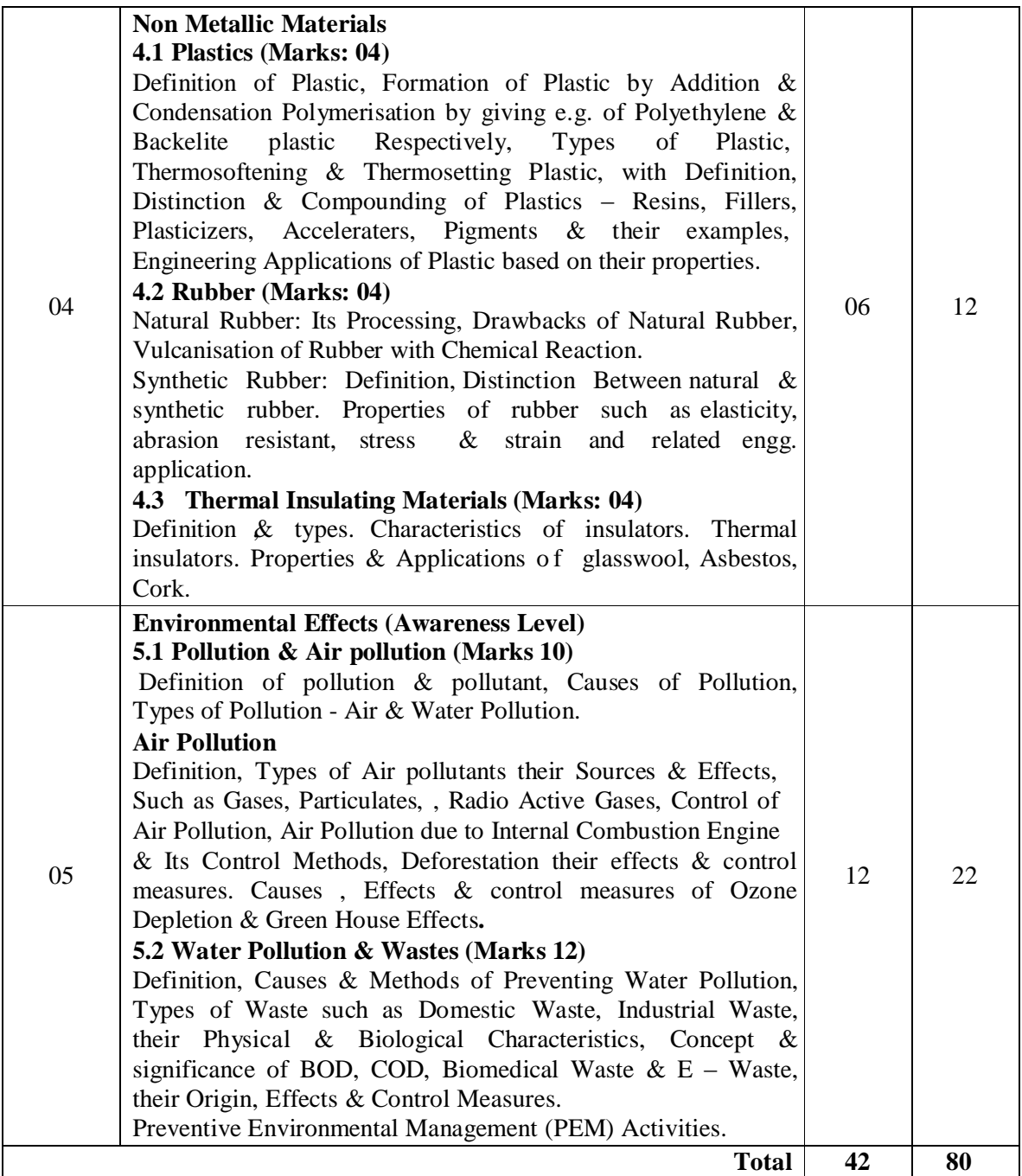

### **Practical:**

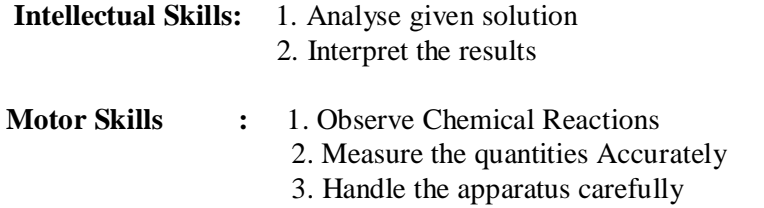

### **List of Experiments:**

**01 – 07** Qualitative Analysis of **four salts ,** Containing One Basic & One Acidic Radical Listed below

### **Basic Radicals:**

$$
Pb^{+2}, Cu^{+2}, Al^{+3}, Fe^{+2}, Fe^{+3}, Cr^{+3}, Zn^{+2}, Ni^{+2}, Ca^{+2}, Ba^{+2}, Mg^{+2}, K^+, NH_4^+.
$$

### **Acidic Radicals:**

 $CI^{-}, BT^{-}, \Gamma, CO_{3}^{-2}, SO_{4}^{-2}, NO_{3}^{-}.$ 

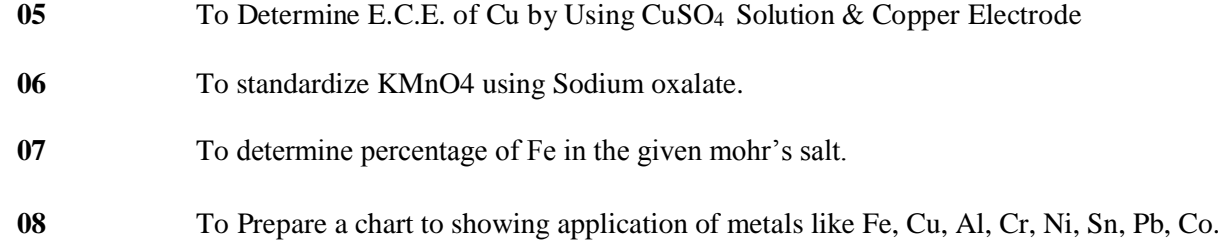

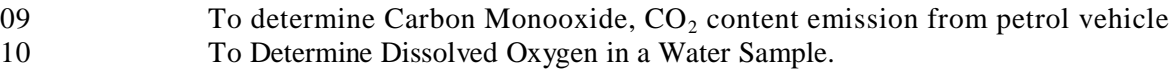

### **Learning Resources:**

### **Reference Books:**

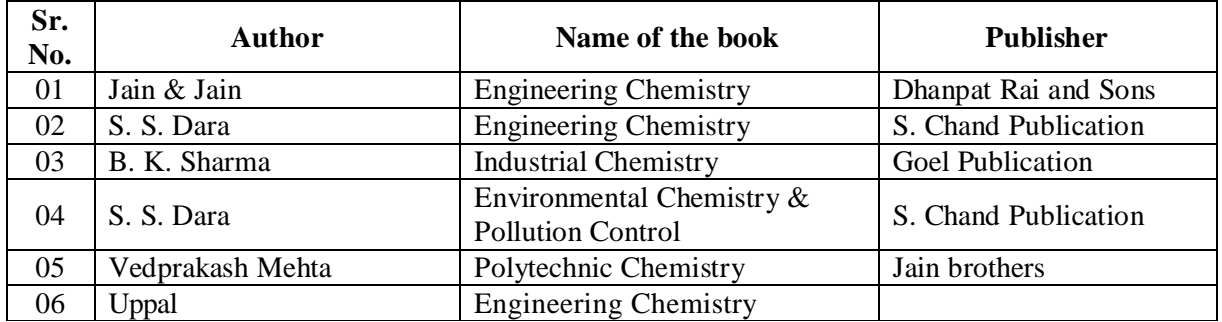

**Semester : First**

**Subject Title : Engineering Graphics-I**

**Subject Code : 105**

**Teaching and Examination Scheme:**

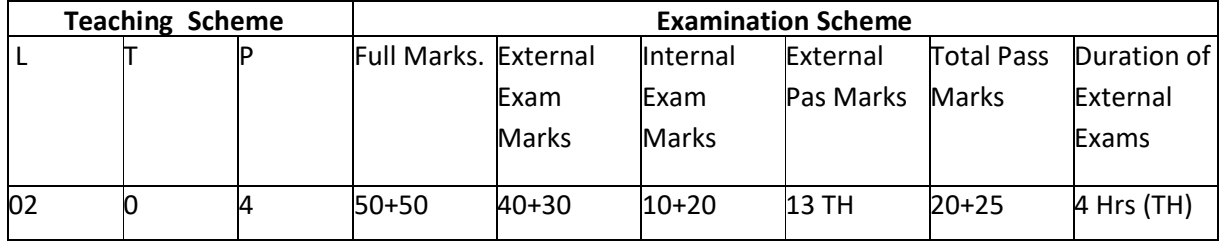

#### **NOTE:**

**Internal marks for theory will be allotted on the basis of two snap tests and 2 assignment of equal marks to be conducted by the faculty teaching the subject.** 

#### **RATIONALE:**

Normally Graphical representation are used for expressing intents and contents. Engineering Graphics is the language of engineers. The concepts of Engineering Graphics are used to develop, express the ideas, and conveying the instructions which are used to carry out jobs in the field Engineering. The course illustrates the techniques of graphics in actual practice. This preliminary course aims at building a foundation for the further course in drawing and other allied subjects.

#### **OBJECTIVES:**

The student should be able to:-

- 1) Draw different engineering curves and know their applications.
- 2) Draw orthographic projections of different objects.
- 3) Visualize three dimensional objects and draw Isometric Projections.
- 4) Use the techniques and able to interpret the drawing in Engineering field.
- 5) Use computer aided drafting packages.

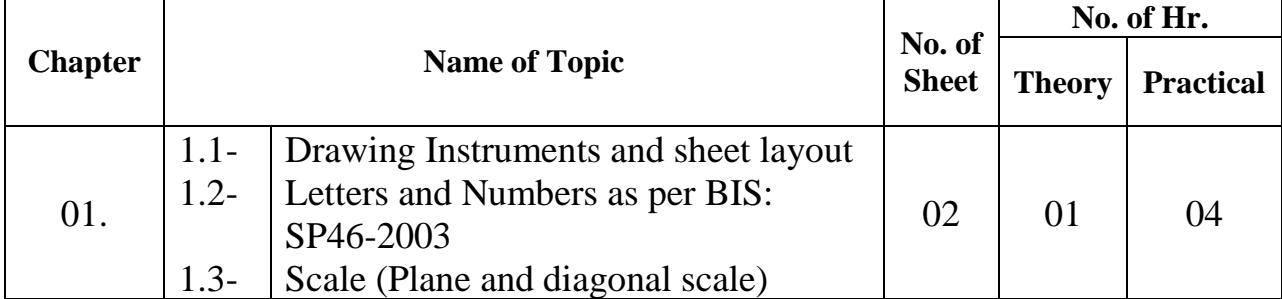

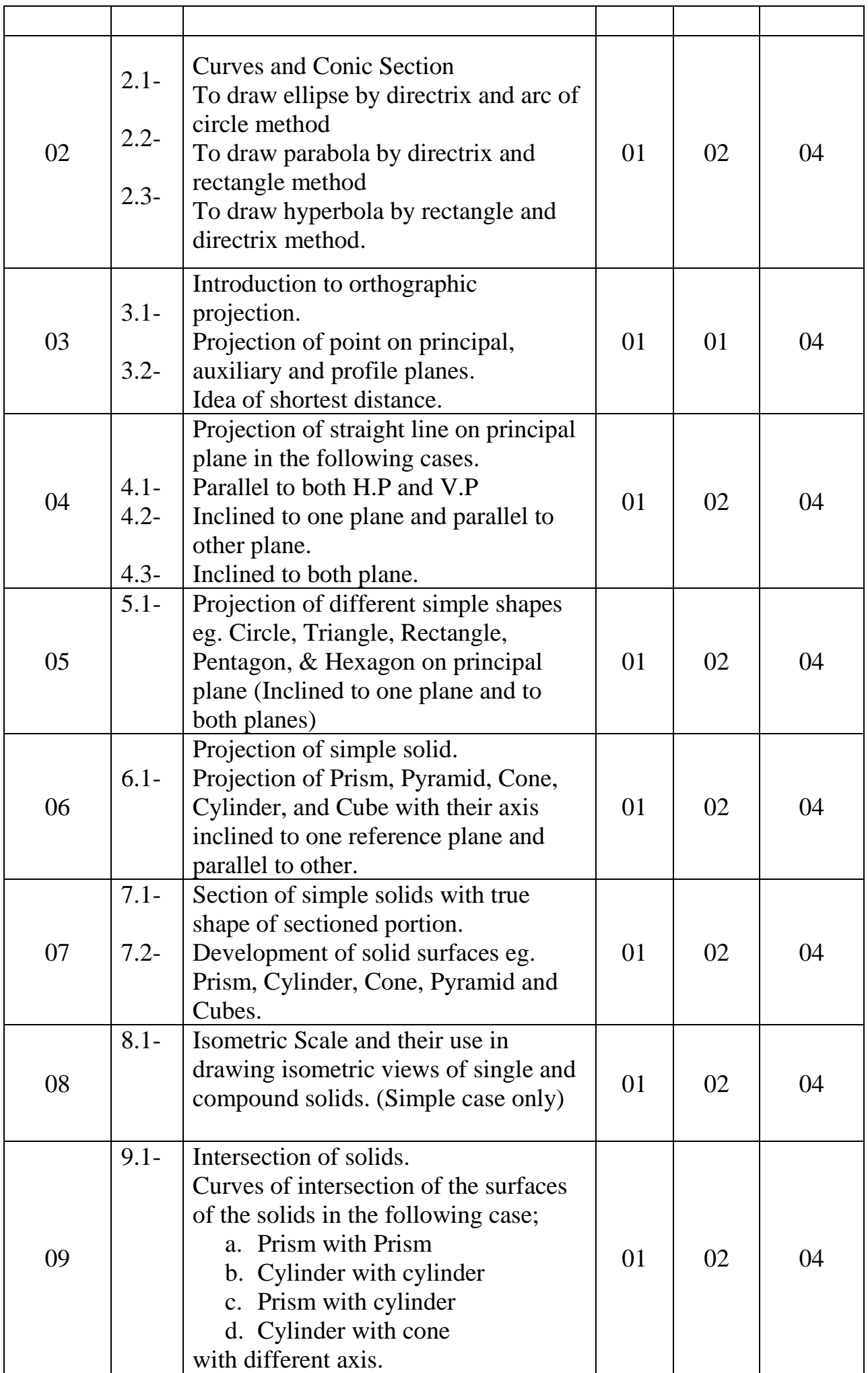

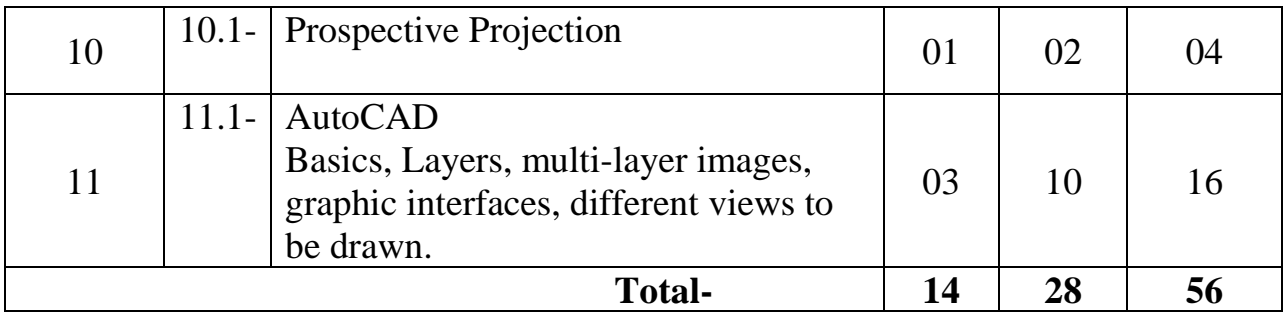

# **Learning Resources:**

# **a. Book-**

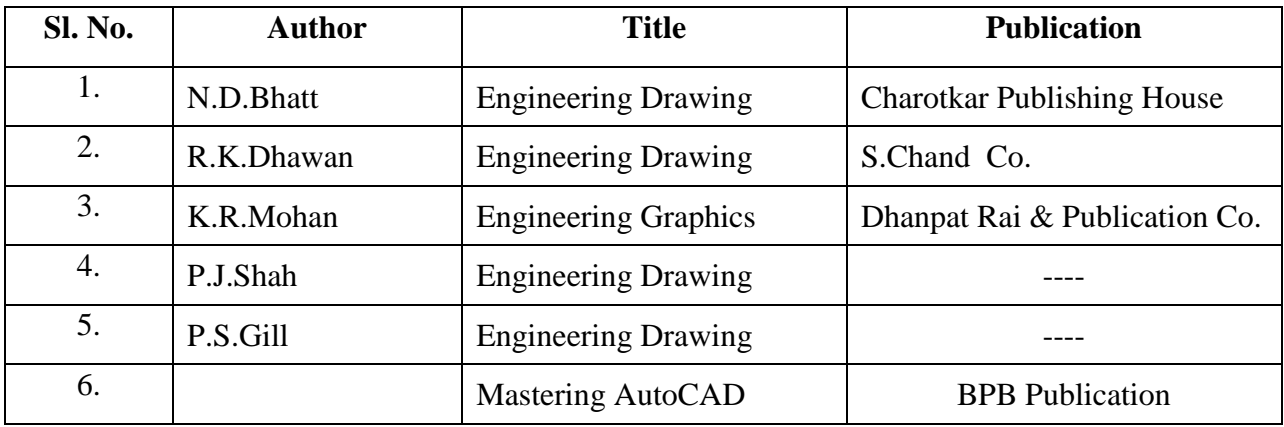

**Semester : First**

**Subject Title : Engineering Mathematics-1**

**Subject Code : 102**

**Teaching and Examination Scheme:**

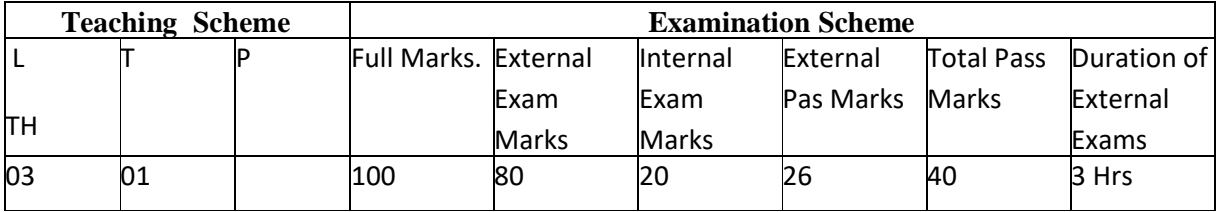

**NOTE:**

**Internal marks will be allotted on the basis of two snap tests and 2 assignment of equal marks to be conducted by the faculty teaching the subject.** 

### **RATIONALE:**

Mathematics provides foundation for all engineering subjects. Deep thought is given while selecting topics of this subject known as "Engineering Mathematics" which intends to teach students basic facts, concepts and principles of mathematics as a tool to analyze engineering problems. It lays down the foundation for understanding core engineering and technology subjects.

#### **OBJECTIVE:**

This subject helps the students to develop logical thinking, which is useful in comprehending the principles of all other subjects. Analytical and systematic approach towards any problem is developed through learning of this subject. Mathematics being a versatile subject can be used as a tool at every stage of human life.

Sub Objective:

This subject is divided into four units 1) Algebra, 2) Trigonometry, 3) Coordinate Geometry and

4) Vector. Upon completion of these Units the student shall be able to:

- 1.1 Use Logarithms in engineering calculations
- 1.2 Resolve Rational Fraction into sum of Partial Fractions in engineering problems
- 1.3 Use Matrices for solving engineering problems
- 1.4 Understand the concept of Binomial Expansion and use of Permutation & Combination
- 2.1 Solve simple problems on Compound Angles
- 2.2 Solve problems using the formulae for Multiple and Sub- multiple Angles
- 2.3 Apply Transformations for solving the problems in Trigonometry
- 2.4 Use Inverse Trigonometric Functions for solving engineering problems
- 2.5 Understand Properties of triangles
- 3.1 Appreciate the concept of position of any point in a plane or in space
- 3.2 Distance between two points and its application in solving engineering problems
- 3.3 Solve the problems on straight line
- 3.4 Solve the problems on Circles

4.1 Appreciate the concept of a new type of physical quantity called Vector

- 4.2 Algebra of Vectors
- 4.3 Solve engineering problems like work done, moment of force about a point as well as about a line.

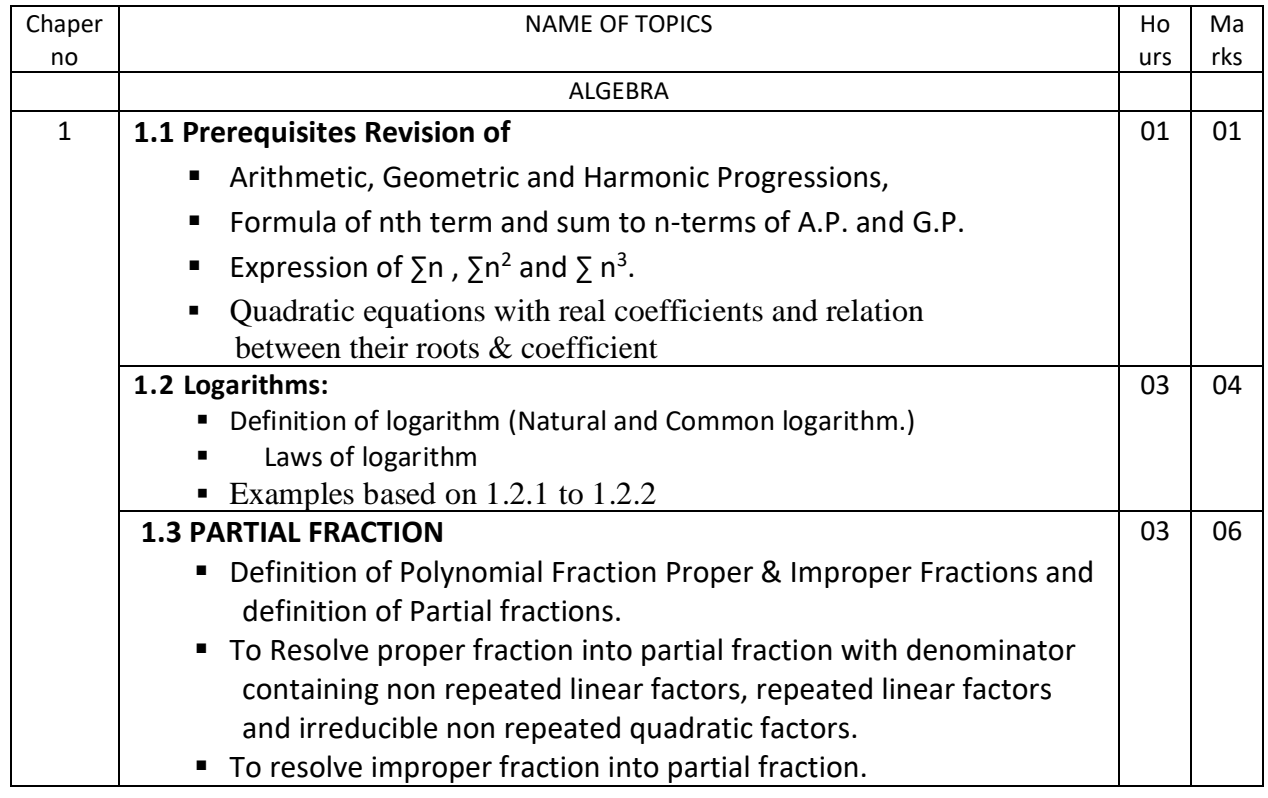

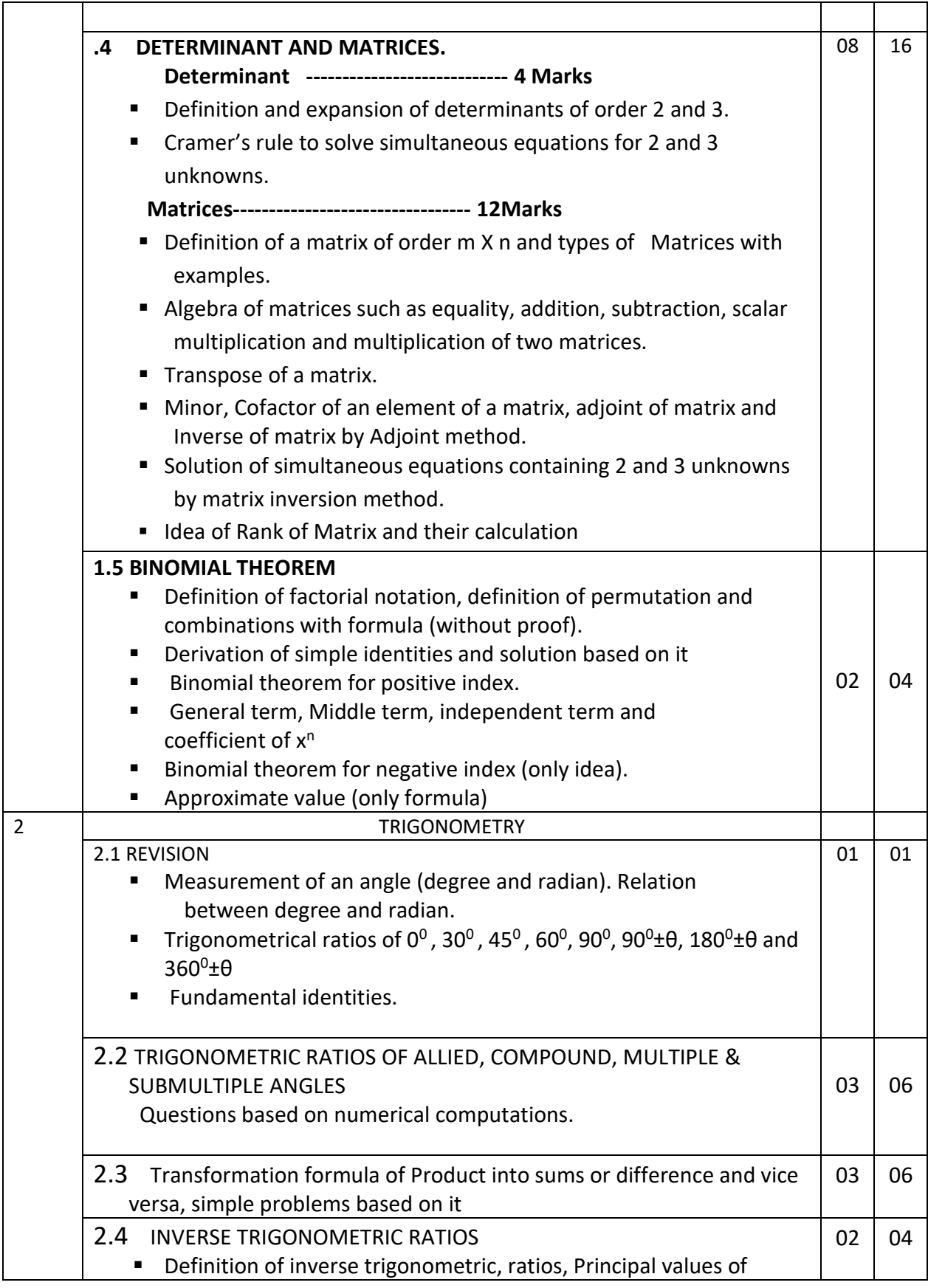

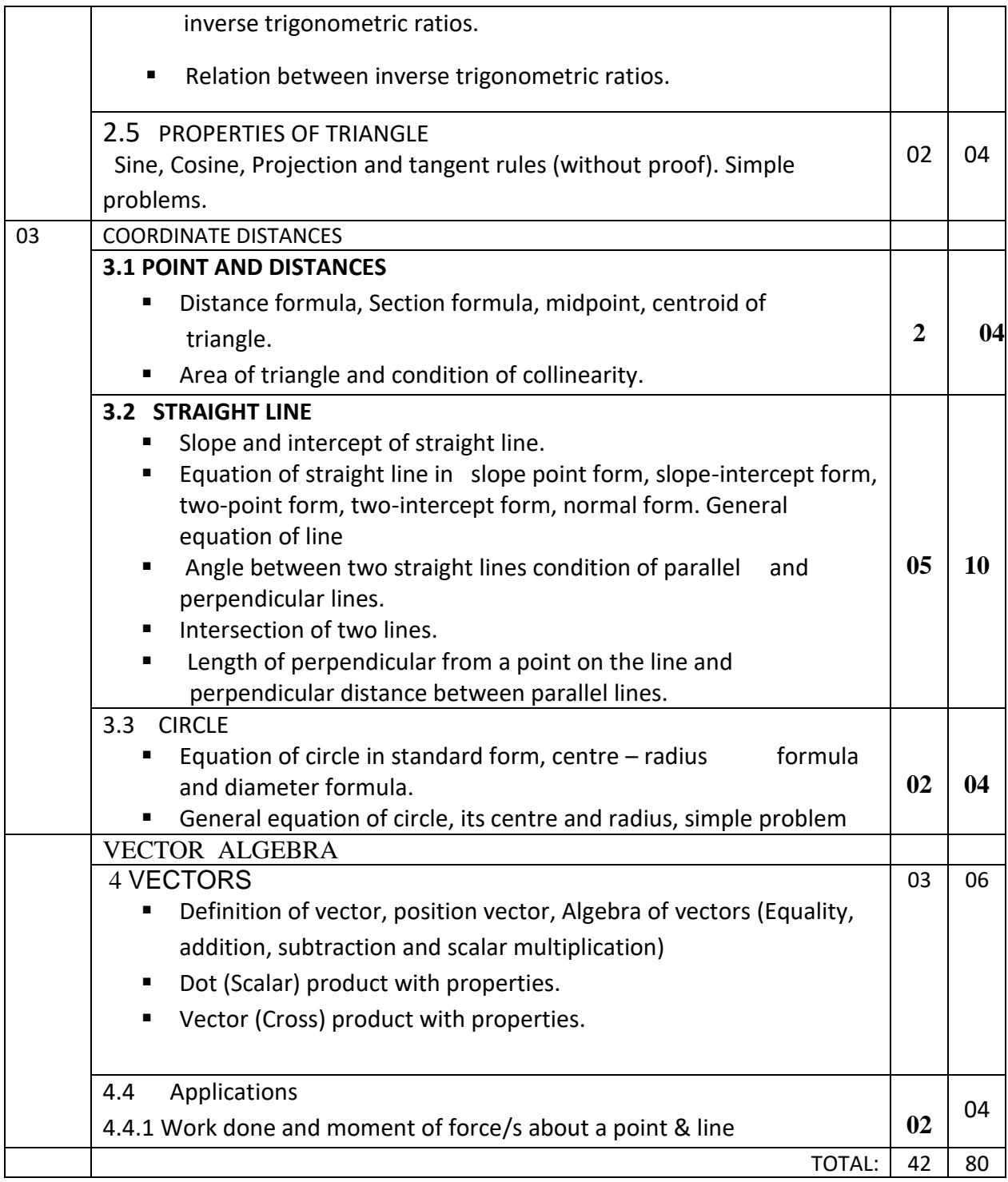

### **LEARNING RESOURCES:**

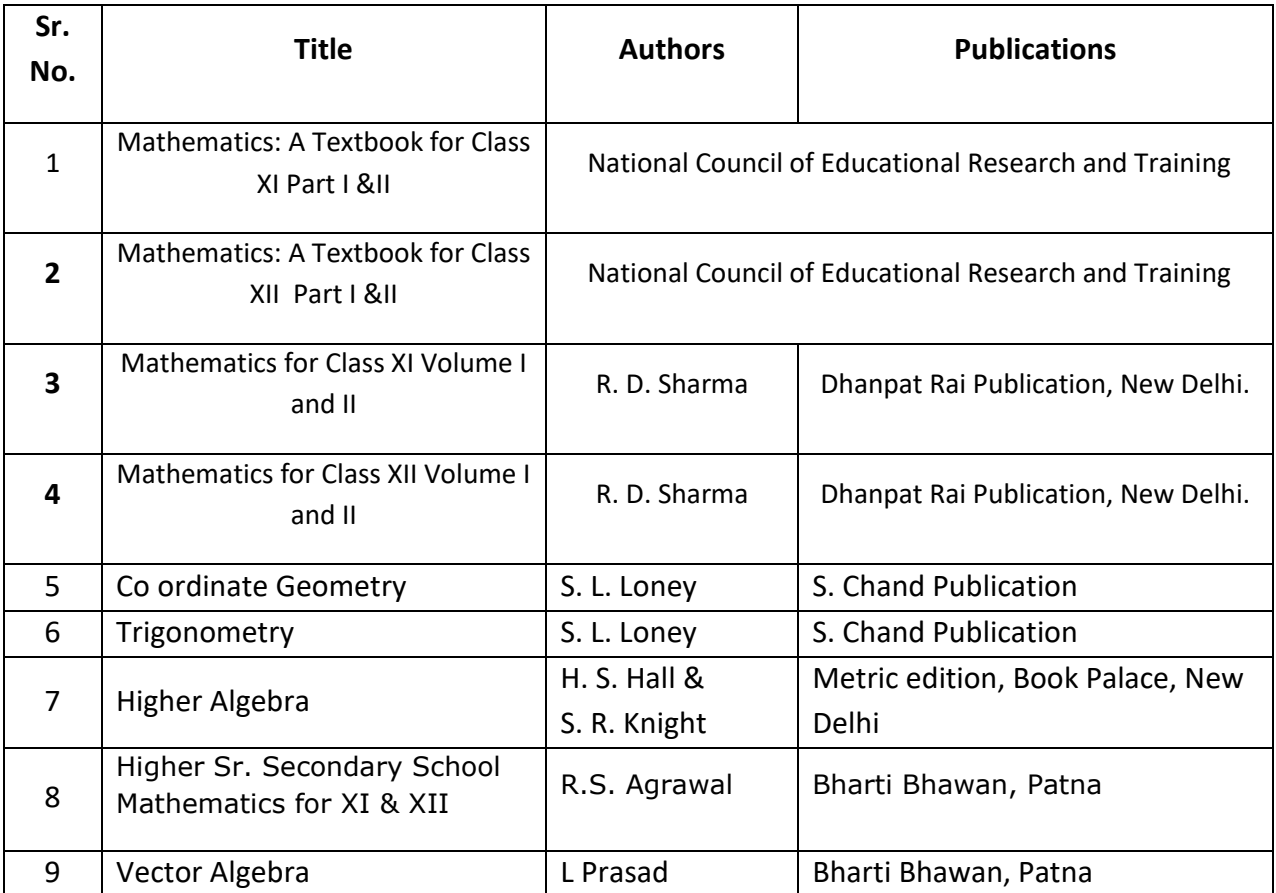

### **Note:**

In board examination, question setter may be advised to select 20% questions of objective, 30% of short type and remaining 50% of long type based on basic concepts, formula and calculations respectively.

---X---

**Semester : First**

**Subject Title : Engineering Physics-I**

**Subject Code : 103/ 107**

### **Teaching and Examination Scheme:**

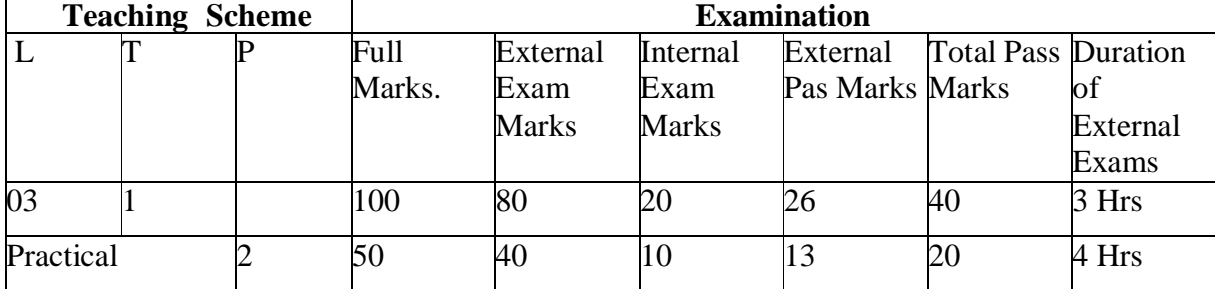

### **NOTE:**

**Internal marks will be allotted on the basis of two snap tests and 2 assignment of** 

**equal marks to be conducted by the faculty teaching the subject.**

### **RATIONALE:**

Basic science forms the foundation of Engineering. In particular Physics provides fundamental facts, principles, laws, and proper sequence of events to streamline Engineering knowledge.

#### **OBJECTIVES:**

Student will be able to:

- Measure given dimensions by using appropriate instruments accurately.
- Select proper measuring instrument on the basis of range, least count & precision required for measurement.
- Differentiate kinetic and kinematics and solve the problems on kinematics and kinetics.
- Use principles of illumination for enhancing work efficiency.
- Analyze variation of sound intensity with respect to distance.
- Identify different factors affecting acoustical planning of buildings.
- Select proper material for intended purpose by studying properties of materials.
- Identify good & bad conductors of heat.
- Identify, analyze, discriminate and interpret logical sequence of field problems with the study of physics.

### **CONTENTS: Theory**

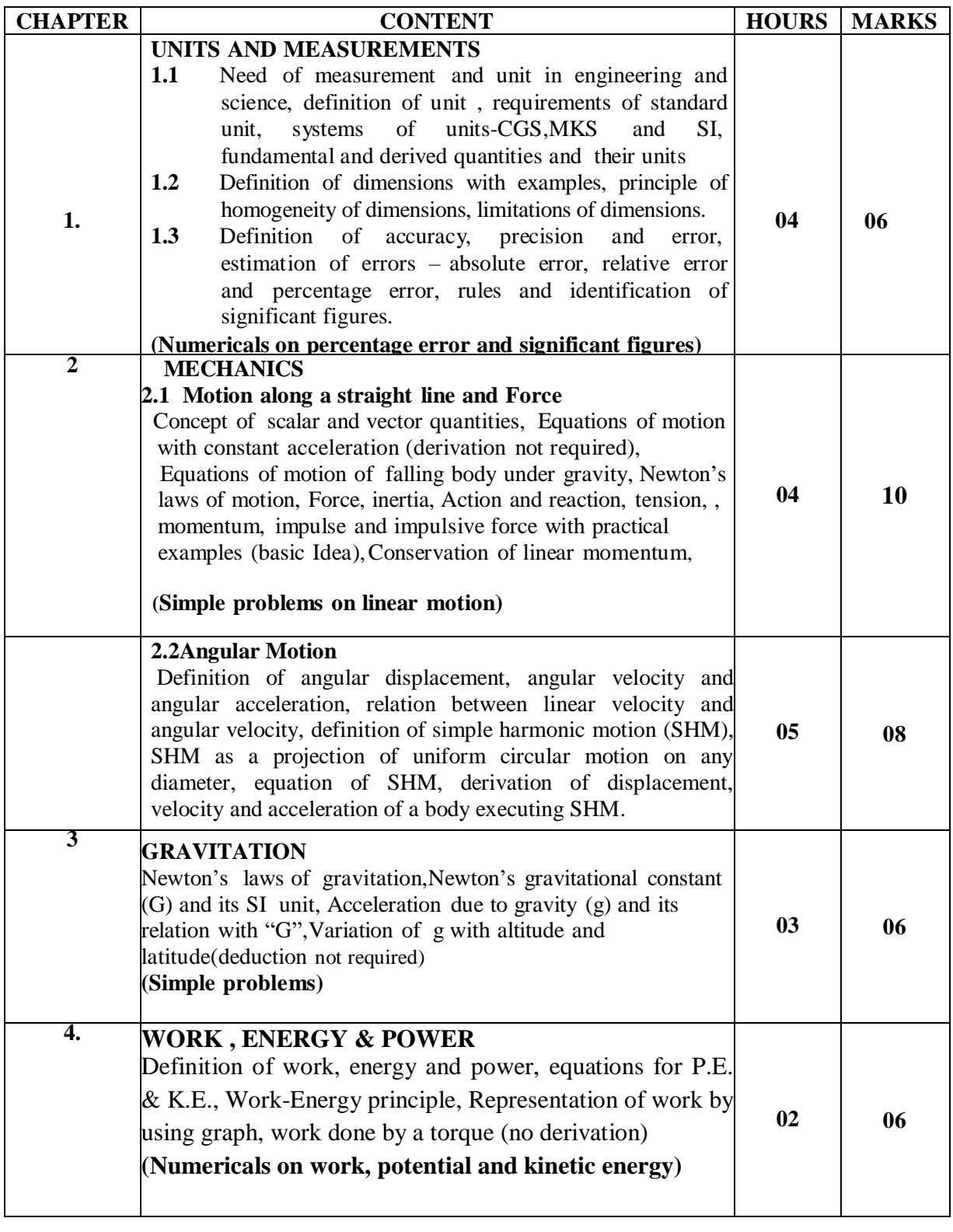

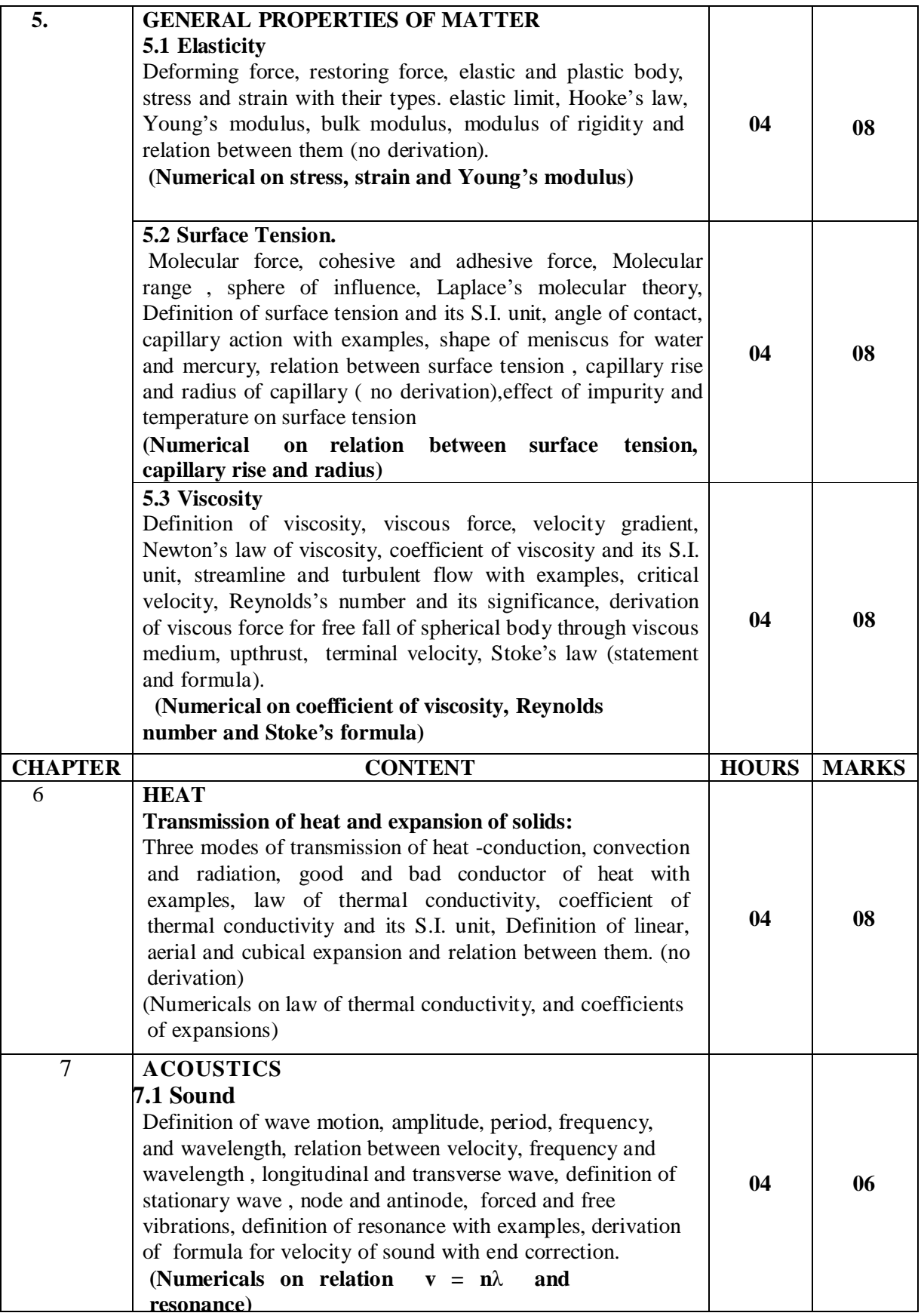

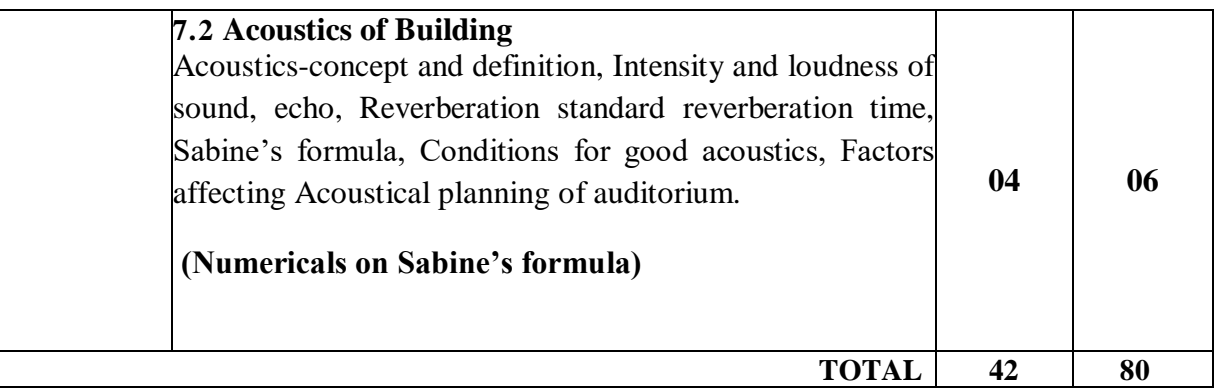

### **Practical:**

### **Skills to be developed**

### **1) Intellectual skills-**

Proper selection of measuring instruments on the basis of range, least count, precision and accuracy required for measurement.

Analyze properties of matter & their use for the selection of material.

To verify the principles, laws, using given instruments under different conditions.

To read and interpret the graph.

To interpret the results from observations and calculations.

To use these results for parallel problems.

### **2) Motor skills-**

Proper handling of instruments.

Measuring physical quantities accurately.

To observe the phenomenon and to list the observations in proper tabular form.

To adopt proper procedure while performing the experiment.

To plot the graphs.

### **List of Experiments:**

- 1. To know your Physics Laboratory.
- 2. To use Vernier Callipers for the measurement of dimensions of given object.
- 3. To use Micrometer Screw Gauge for the measurement of dimensions (Length, Thickness, Diameter) of given object.
- 4. To use spherometer for the measurement of thickness of a given glass piece.
- 5. To calculate Young's modulus of elasticity of steel wire by Vernier method
- 6. To study capillary phenomenon and to verify that the height of liquid in capillary is inversely proportional to the radius of capillary
- 7. To determine coefficient of viscosity of given liquid using Stoke's Method
- 8. To calculate the Linear Thermal coefficient of expansion for copper by using Pullinger's apparatus.
- 9. To determine refractive index of a glass using glass slab by pin method. (sin i/sin r= $\mu$ ).
- 10. To determine the velocity of sound by using resonance tube.

### **Reference Books:**

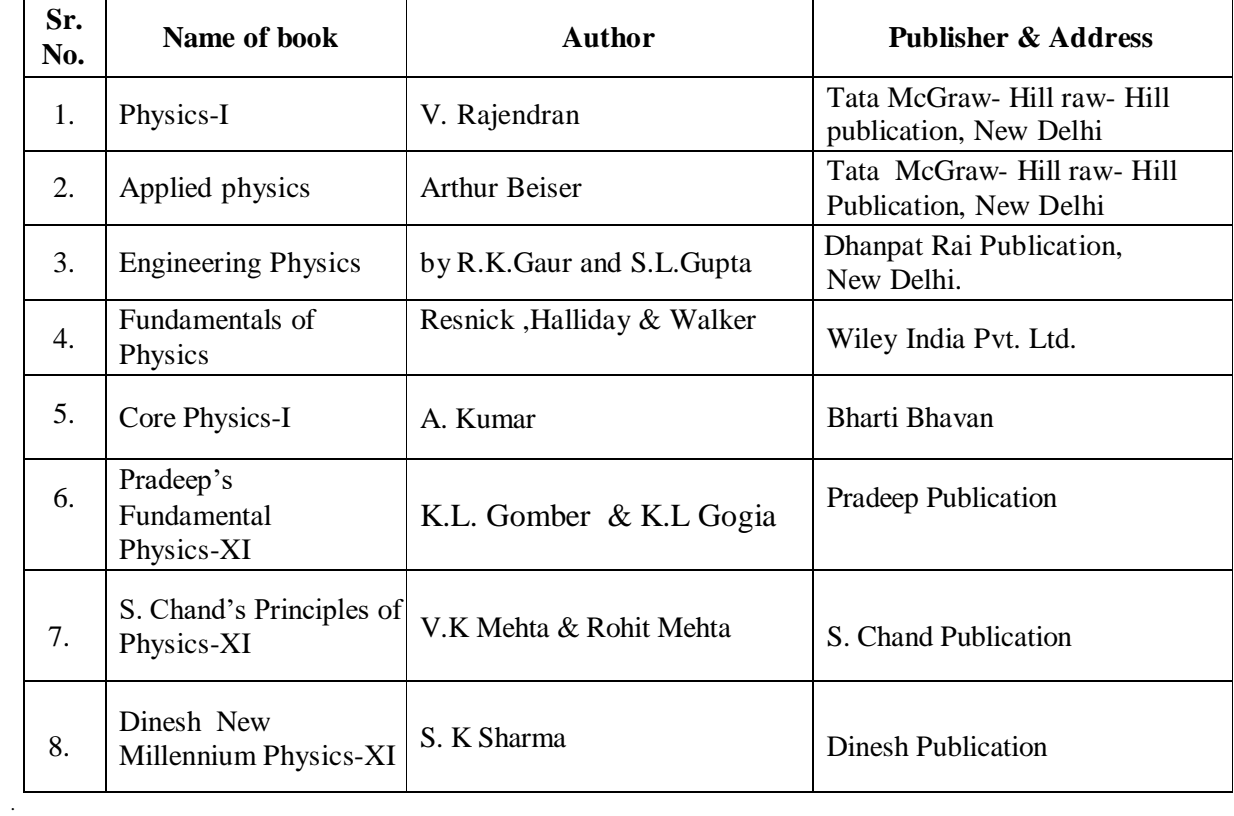

### **Course Name:- All Branches of Diploma in Engineering**

### **Semester: First**

### **Subject Title: Fundamental of Computer**

### **Subject Code; 106/111**

**Teaching and Examination Scheme:**

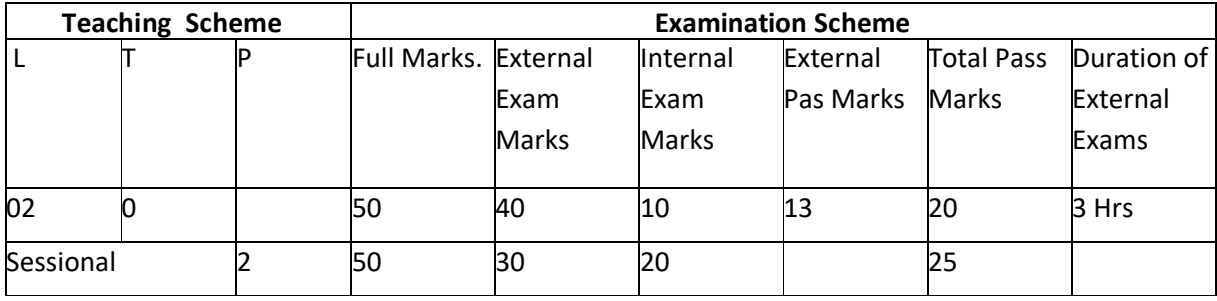

### **NOTE:**

**Internal marks will be allotted on the basis of two snap tests and 2 assignment of equal marks to be conducted** 

**by the faculty teaching the subject.**

### **RATIONALE:**

**In Engineering Education role of computers and its knowledge is day by day increasing and every documentation and analysis requires basic fundamentals of computers. The accessibility to internet and presentation techniques are essential elements these days which is fully dependent on knowhow of computers irrespective of branches or discipline.**

### **OBJECTIVES:**

Student will be able to:

- 1. Understand a computer system that has hardware and software components, which controls and makes them useful.
- 2. Understand the operating system as the interface to the computer system.
- 3. Use the basic function of an operating system.
- 4. Set the parameter required for effective use of hardware combined with and Application software's.
- 5. Compare major OS like Linux and MS- Windows.
- 6. Use file managers, word processors, spreadsheets, presentation software's and Internet.
- 7. Have hands on experience on operating system and different application software.
- 8. Use the Internet to send mail and surf the World Wide Web.

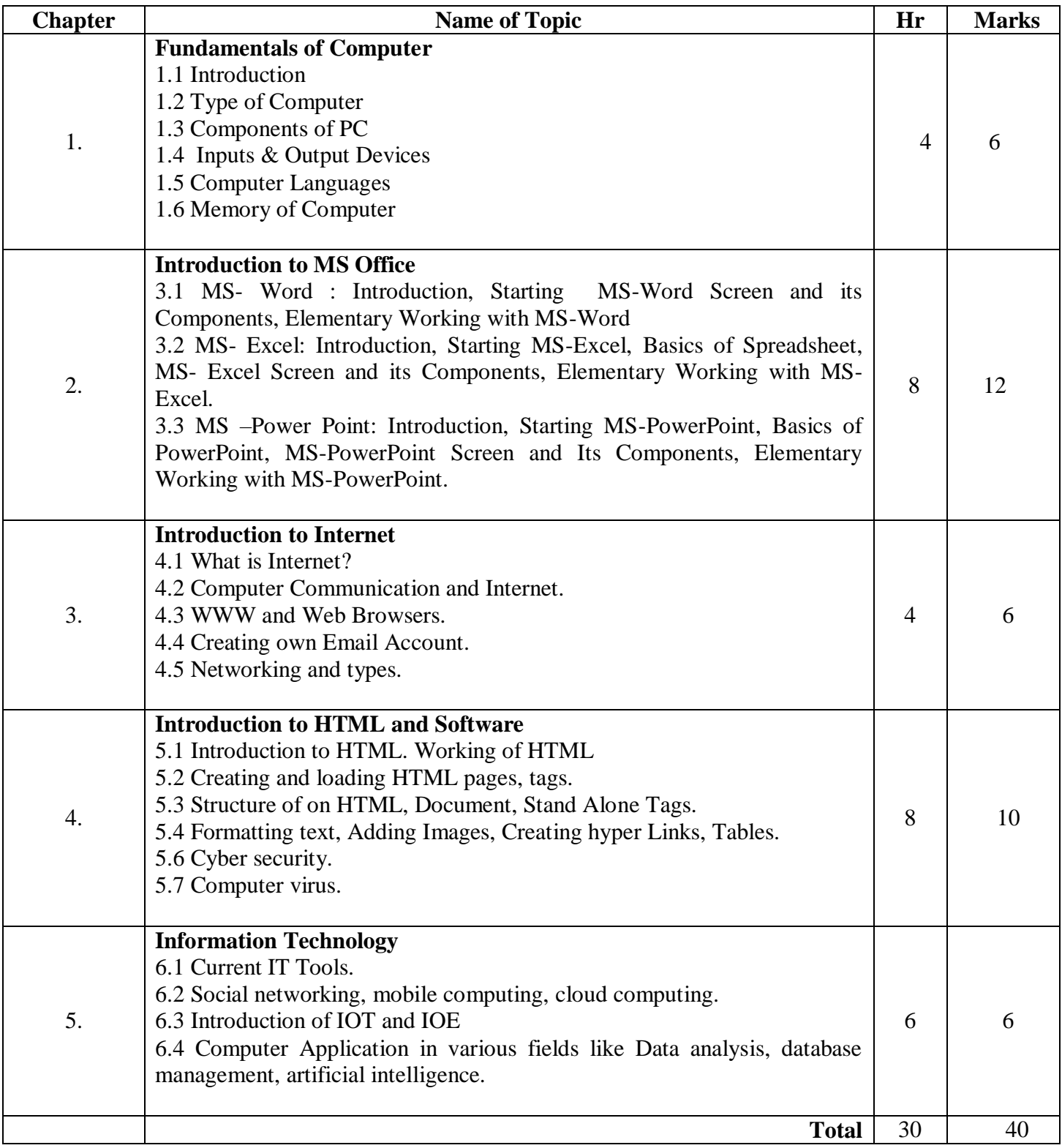

# **List of Practical**

# *Exp- 1*

Identification of different part of computer system and peripherals

# *Exp – 2: Operations on operating system*

- 1. Create a new folder and do the following:
	- a. Make a new folder in it.
	- b. Rename the initial folder.
	- c. Opening a new file.
	- d. Creating document in note pad.
	- e. Move the initial folder.
	- f. Copy the initial folder.
	- g. Delete the initial folder
- 2. Implement the various well known features of Windows operating system such as Notepad, WordPad, Calculator, System tools etc. enclosed in Start→Programs→Accessories.
- 3. Implement various display properties by right clicking on the Windows Desktop.
- 4. Explore the taskbar of Windows.
- 5. Set the wall paper and screen saver.
- 6. Set the date /time.

### *Exp.3Basic operations on MS Word*

- 1. Create a document and
	- a. Put Bullets and Numbers
	- b. Apply various Font parameters.
	- c. Apply Left, Right, and Centre alignments
	- d. Apply Hyperlinks
	- e. Insert pictures
	- f. Insert ClipArt
	- g. Show the use of Word Art
	- h. Add Borders and shading
	- i. Show the use of Find and Replace.
	- j. Apply header/footers

# *Exp- 4 Advance operations on MS Word*

- 2. Create any document and show the use of File→Versions.
- 3. Create any document and show the difference between paste and paste special.
- 4. Create any document and show the use of Washout/Watermark.
- 5. Implement the concept of mail merge.
- 6. Implement the concept of macros.
- 7. Implement the concept of importing a file/document.
- 8. Implement the concept of merging the documents.
- 9. Create a student table and do the following :
	- a. Insert new row and fill data
	- b. Delete any existing row.
	- c. Resize rows and columns.
	- d. Apply merging/ splitting of cells
	- e. Apply sort.
	- f. Apply various arithmetic and logical formulas.
	- g. Apply various arithmetic and logical formulas.
- 10. Create your resume using General Templates.

# *Exp- 5Basic operation on electronic spreadsheet/excel*

Computer the division of each and every student of a class.

- 2. Generation of Electricity Bill
- 3. Generation of Telephone Bill
- 4. Generation of Salary statement of an employee
- 5. Generation of Mark Sheet of a student.
- 6. To compute mean / median / mode.
- 7. Generation graph to show the production of goods in a company during the last five years.
- 8. Compare the cost, overheads and sales figure of a company for last three years through appropriate chart.

### *Exp – 6 Advance operations on electronic spreadsheet*

1. Generation the following worksheet

![](_page_21_Picture_225.jpeg)

and do the following:

- a. Create chart of the marks.
- b. Compute sum of marks using auto sum, auto calculate and sum function.
- c. Compute average of marks.
- d. Show pass or fail if marks are above 50 or less than 50
- e. Put header and footer in the spread sheet.

Importing and exporting data from other files.

Program development in excel using simple commands.

### *Exp – 7 Power Point Presentation preparation*

- 1. Make a presentation of College Education System using
	- a. Blank Presentation
	- b. From Design Template
	- c. From Auto Content Wizard

# *Exp – 8 Animation and various effect in Power Point Presentation, exporting and importing contents from word/excel*

- 1. Make a presentation on "Wild Life " and apply the following:
	- a. Add audio and video effects
	- b. Apply various Color Schemes
	- c. Apply various animation schemes.
	- d. Apply slide show

### *Exp – 9 Simple program in HTML*

- 1. Create any webpage using following HTML tags:
	- a. Background Colour
	- b. Font (Colour, Size, Face)
	- c. Bold / Italic / Underline
	- d. Big / Small
	- e. H 1, H 2, etc.
	- f. Marquee
	- g. Ordered / Unordered List
	- h. Data list
- 2. Create Employee Table and apply various operations on it using HTML. Also put Border around the table.
- 3. Create Internal and External Hyperlinks in a Webpage.
- 4. Implement the concept of Frames in a Webpage.
- 5. Insert an image in a Webpage.
- 6. Design Home page of your Institute
- 7. Design Web page for tourism spots in your area
- 8. Prepare your CV and link on the web page
- 9. Use animation of image in a web page
- 10. Insert a table and perform table handling in web page

# *Exp – 10 Basics of Internet, surfing, email account opening and transactions through email account*

Connect the Internet; open any website of your choice and save the Web Pages.

- 2. Search any topic related to your syllabus using any search engine and download the relevant material.
- 3. Create your E-Mail ID on any free E-Mail Server.
- 4. Login your E-Mail ID and do the following:
	- a. Read your mail
	- b. Compose a new Mail
	- c. Send the Mail to one person
	- d. Send the same Mail to various persons
	- e. Forward the Mail
	- f. Delete the Mail
	- g. Send file as attachment
- 5. Surf Internet using Google to find information about yours state college.
- 6. Surf Internet using Google to find Tourism information about your state.
- 7. Surf Internet using Yahoo to find Hotel around your state

# **Text Books**:

- i) C.S. French "Data processing and Information Technology ", BPB Publications.
- ii) P.K Sinha Computer Fundamentals , BPB Publications
- iii) Guy Hart-Davis "The ABCs of Microsoft Office Professional Edition", BPB Publication.
- iv) Karl Schwartz, "Microsoft Windows 98 Training Guide"

#### **Semester : First**

**Subject Title : Communication skills-I**

**Subject Code : 101**

**Teaching and Examination Scheme:**

![](_page_23_Picture_305.jpeg)

#### **NOTE:**

**Internal marks will be allotted on the basis of two snap tests and 2 assignment of equal marks to be conducted by the faculty teaching the subject. RATIONALE:**

The comprehensive knowledge of communication and communication skill is essential for role of technicians in industry. Diploma pass outs are key persons between workforce and management and they need to be most effective in communication skills. The communication often includes grammar of the language in practice which is these days English. The inhouse practice before the faculty as part of scheme will develop the abilities in students a practical

aspect of effective communication. Further exercises have been included for improving oral communication. Practical exposure gives a comprehensive communication skill effectiveness.

#### **OBJECTIVES:**

- 1. Comprehend the given passage
- 2. Answer correctly the questions on seen and unseen passages
- 3. Increase the vocabulary
- 4. Apply rules of grammar for correct writing

### **CONTENTS: Theory**

![](_page_23_Picture_306.jpeg)

![](_page_24_Picture_154.jpeg)

# **List of Assignment :**

# **1. Building of Vocabulary**

25 words from the glossary given at the end of each chapter, to be used to make sentences.

# **2. Applied Grammar**

Identify the various parts of speech and insert correct parts of speech in the sentences given by the teachers.

# **3. Punctuation**

Punctuation 20 sentences given by the teachers.

# **4. Tenses**

List 12 tenses and give two examples for each tense.

# **5. Dialogue Writing**

Write at least two dialogues on different situations. (Conversation between two friends, conversation between two politicians etc.)

# **6. Identifying the Error**

Identify the error in the sentences given by the teachers. (20 Sentences)

# **7. Idioms and Phrases**

Use of Idioms and Phrases in sentences. (20 Examples)

# **8. Biography**

Write a short biography on your favorite role model approximately. (250- 300 words with pictures)

# **ACTIVITIES TO BE CONDUCTED DURING PRACTICALS**

- 01. Student should perform role-plays on the situations given by the teachers. (04 Hours)
- 02.(e.g. V. Sasikumar & Dhamija 2nd edition (04 Hrs) or Linuga Phon L-21 Multimedia (Desirable)

# **Learning Resources : Reference Books :**

![](_page_25_Picture_171.jpeg)

![](_page_26_Picture_112.jpeg)

Web Sites for Reference :

![](_page_26_Picture_113.jpeg)

**Semester : First**

**Subject Title : Workshop-I**

**Subject Code : 112**

### **Teaching and Examination Scheme:**

![](_page_27_Picture_442.jpeg)

### **Rationale:**

Engineering diploma technician is expected to know basic workshop practice. like Wood working, Sheet metal. The students are required to identify, operate, control various machines, select and use various tools and equipments related to Wood working and sheet metal processes together with exposure to fabrication soldering and joint making of various types.

#### **Objectives:**

The student will able to

- Know basic workshop processes.
- Read and interpret job drawing.
- Identify, select and use various marking, measuring, holding, striking and cutting tools & equipments.
- Operate, control different machines and equipments.
- Inspect the job for specified dimensions
- Produce jobs as per specified dimensions.
- Adopt safety practices while working on various machines.

#### **CONTENTS:**

![](_page_27_Picture_443.jpeg)

![](_page_28_Picture_473.jpeg)

### **Skill to be developed:**

Intellectual Skills:

- 1. Ability to read job drawing
- 2. Ability to identify and select proper material, tools, equipments and machine.
- 3. Ability to select proper parameters (like cutting speed, feed, depth cut use of lubricants)

in machine.

### **Motor Skills:**

- 1. Ability to set tools, work piece, and machines for desired operations.
- 2. Ability to complete job as per job drawing in allotted time.
- 3. Ability to use safety equipment and follow safety procedures during operations.
- 4. Ability to inspect the job for confirming desired dimensions and shape.
- 5. Ability to acquire hands-on experience.
- Notes: 1] The Faculty/ Instructor shall give demonstration to the students by preparing a specimen job as per the job drawing.
	- 2] The workshop diary shall be maintained by each student duly signed by Faculty/Instructor of respective shop

#### **Books:**

- S.K. Hajara Chaudhary- Workshop Technology-Media Promotors and Publishers, New Delhi
- B.S. Raghuwanshi- Workshop Technology- Dhanpat Rai and sons, New Delhi
- R K Jain- Production Technology- Khanna Publishers, New Delhi
- H.S.Bawa- Workshop Technology- Tata McGraw Hill Publishers,New Delhi
- Kent's Mechanical Engineering Hand book- John Wiley and Sons, New York
- Electronics Trade & technology Development Corporation.(A Govt. of India undertaking) Akbar Hotel Annex, Chanakyapuri, New Delhi- 110 021
- Learning Materials Transparencies, CBT Packages developed by N.I.T.T.E.R. Bhopal.